## **Criterion E - Evaluation Word count: 376**

## **Criteria for Success Table**

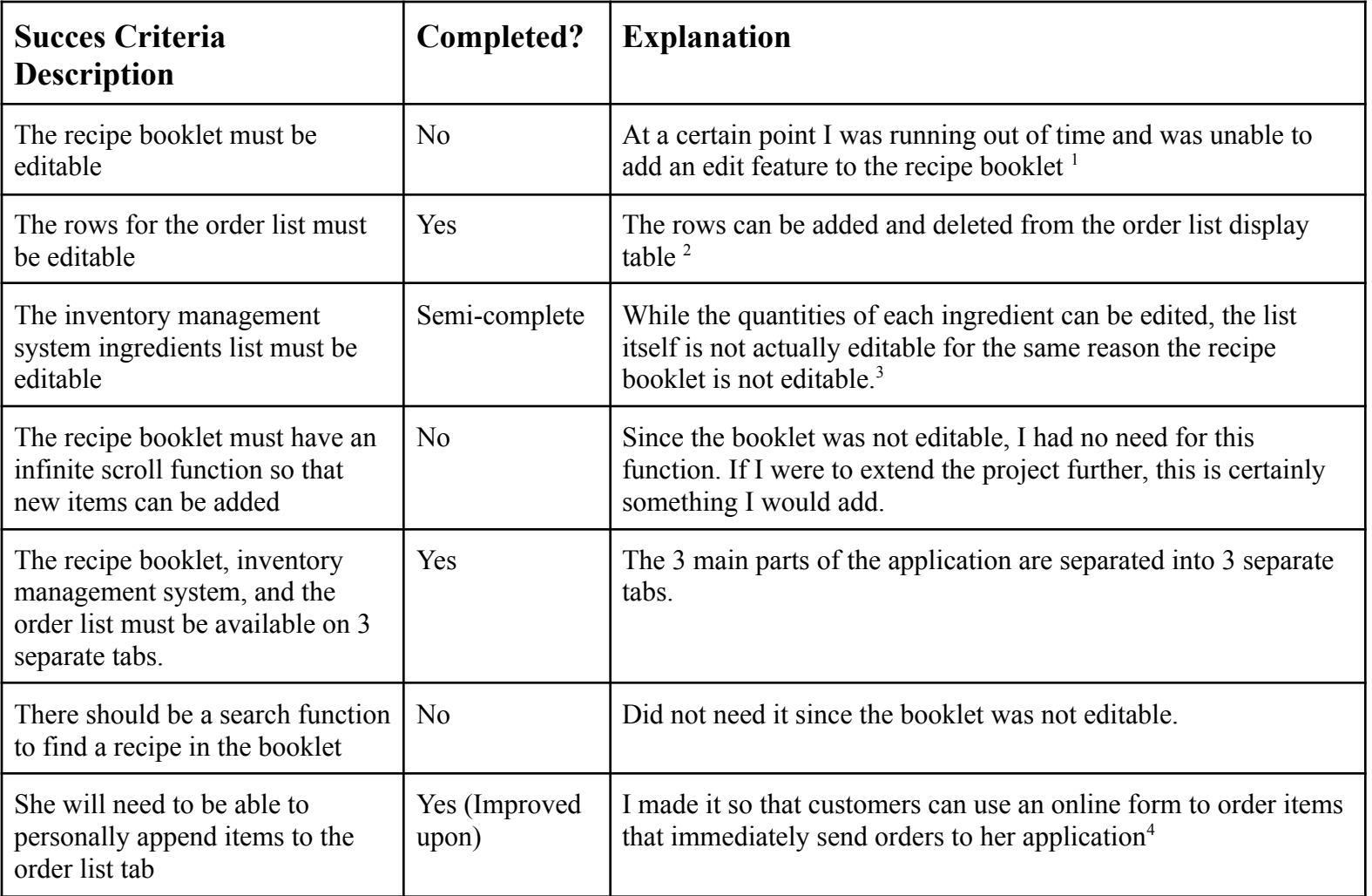

<sup>&</sup>lt;sup>1</sup> Crit E Interview (I11)

 $2$  Crit E Interview (I2 - I3)

 $3$  Crit E Interview (I3)

 $4$  Crit E Interview (I2 - I5)

## **Recommendations for improvement:**

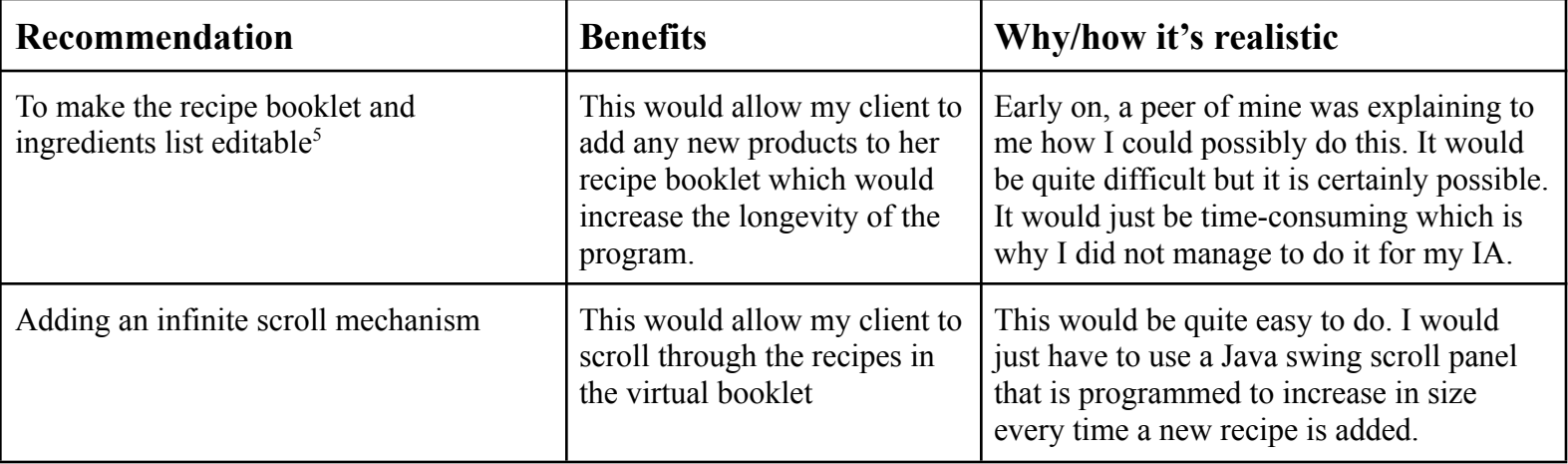

<sup>&</sup>lt;sup>5</sup> Crit\_E Interview (C10 - C11)